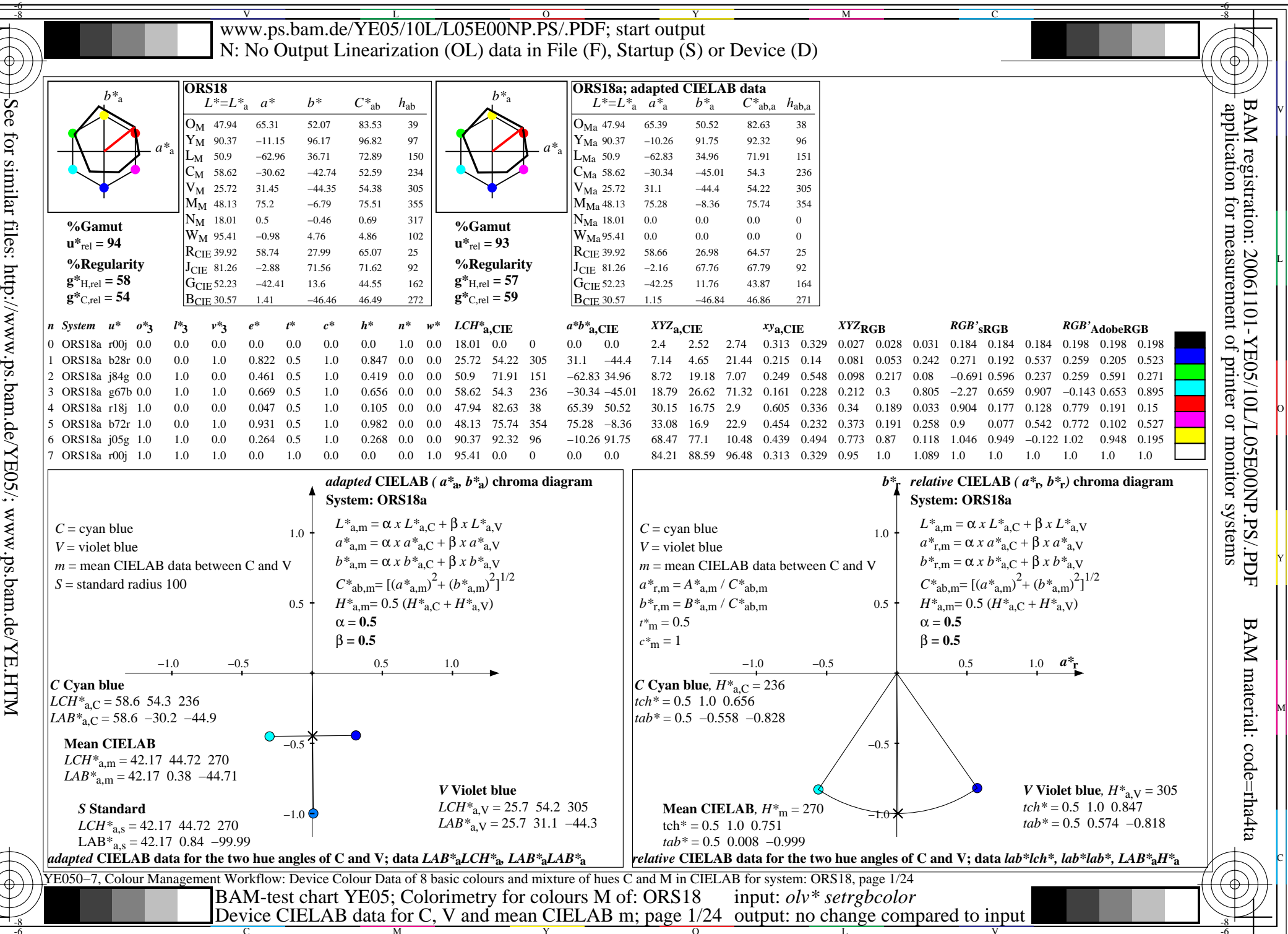

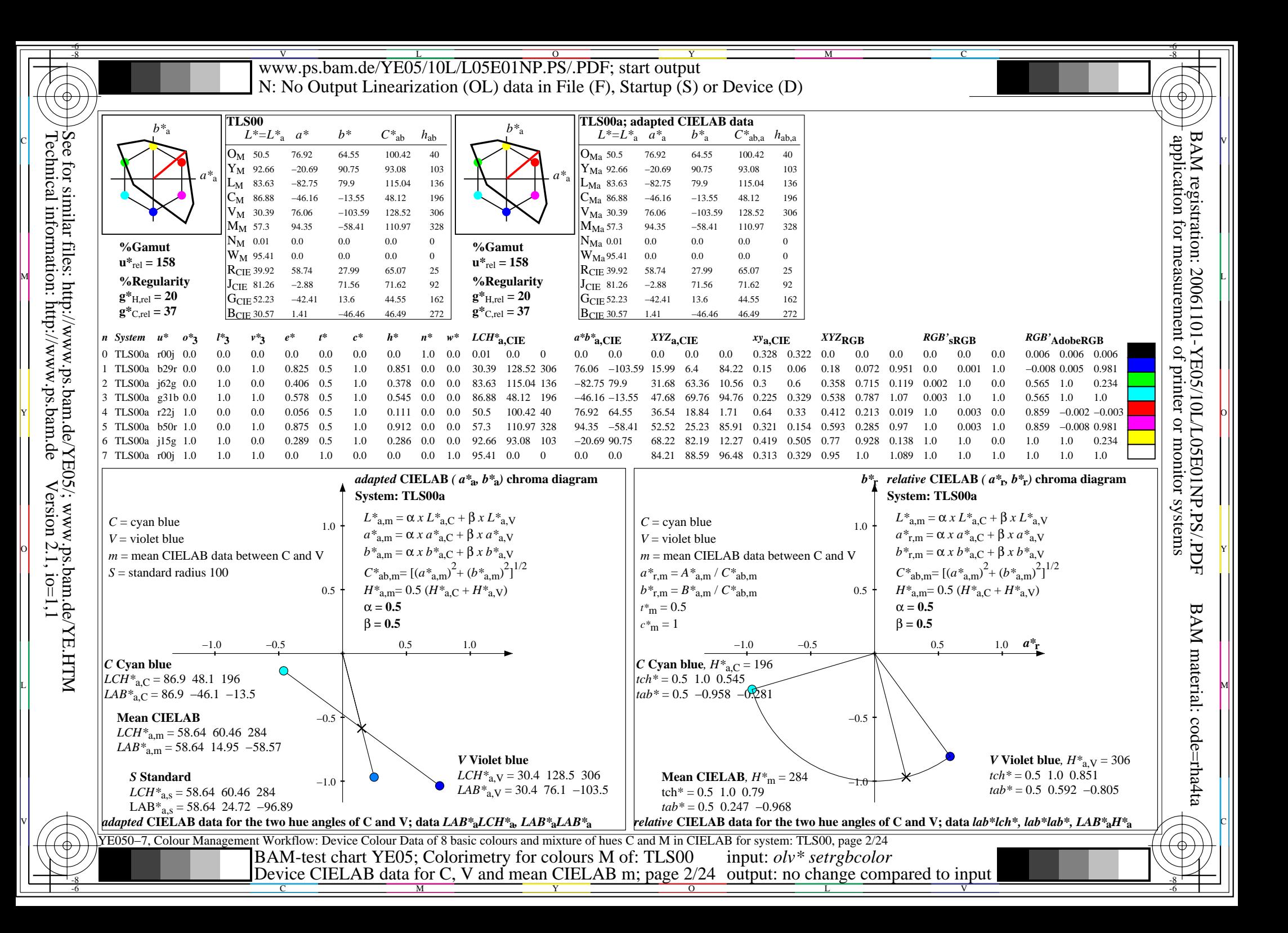

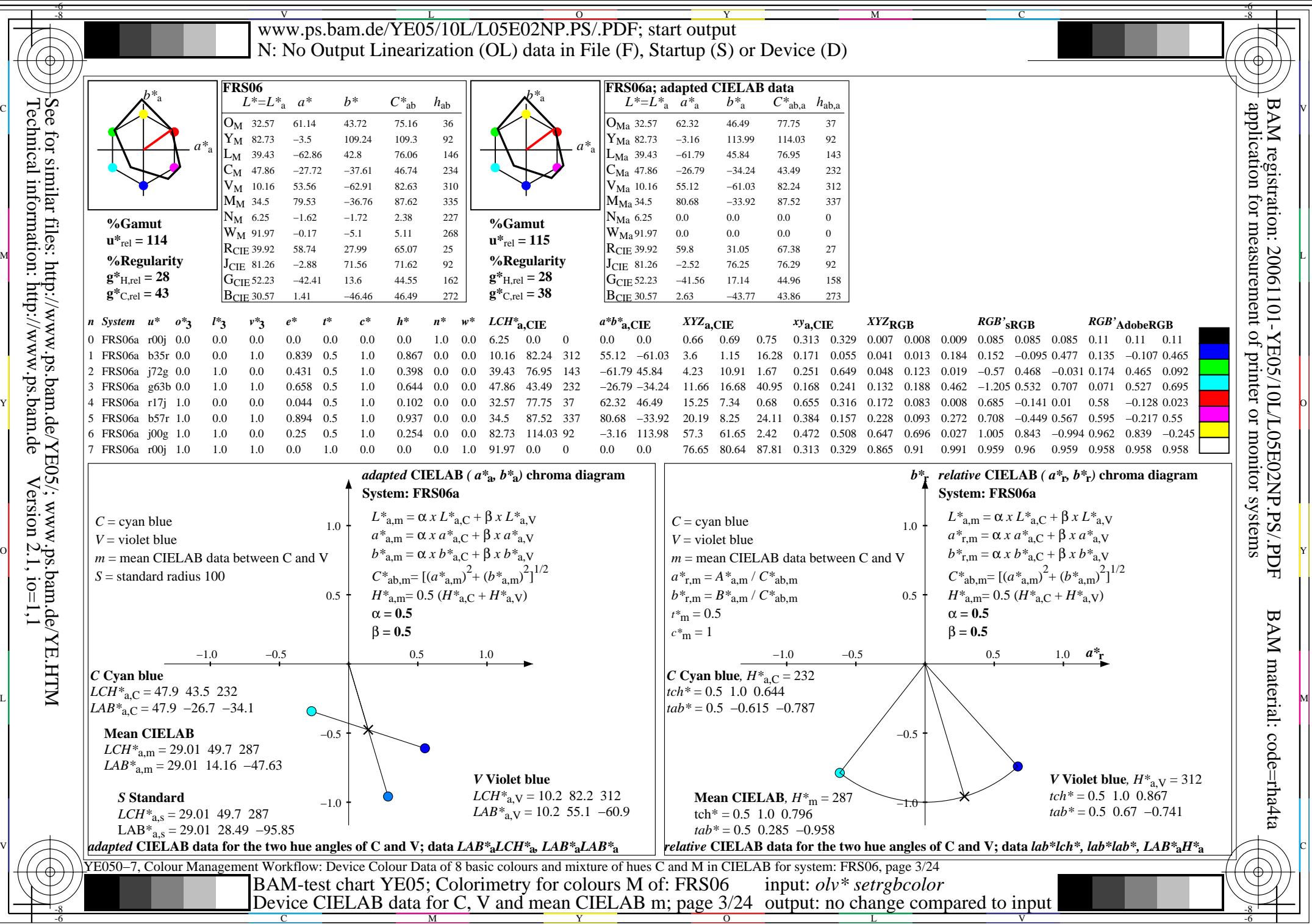

Technical information: http://www.ps.bam.de $Version 2.1, io=1,1$ 

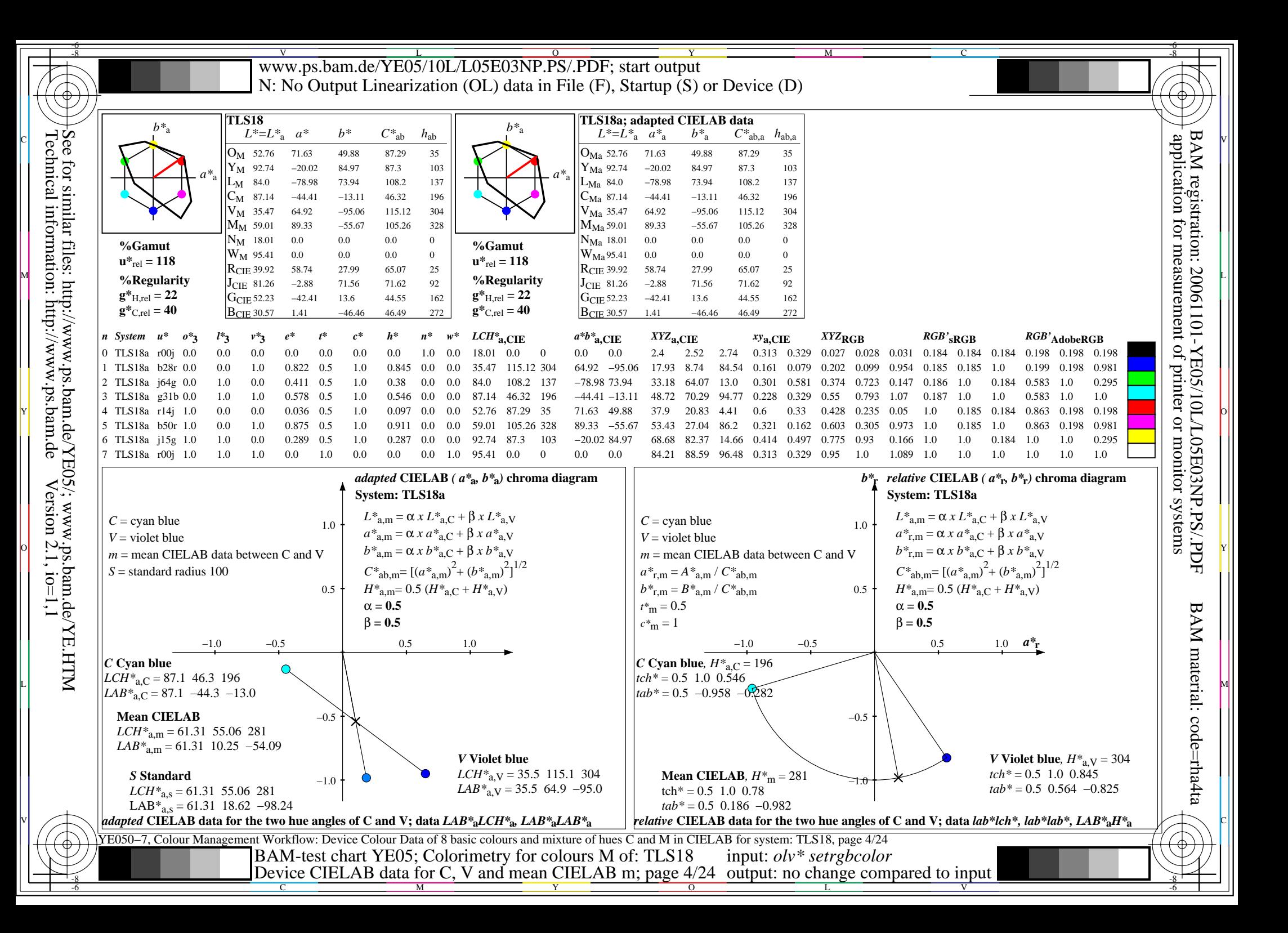

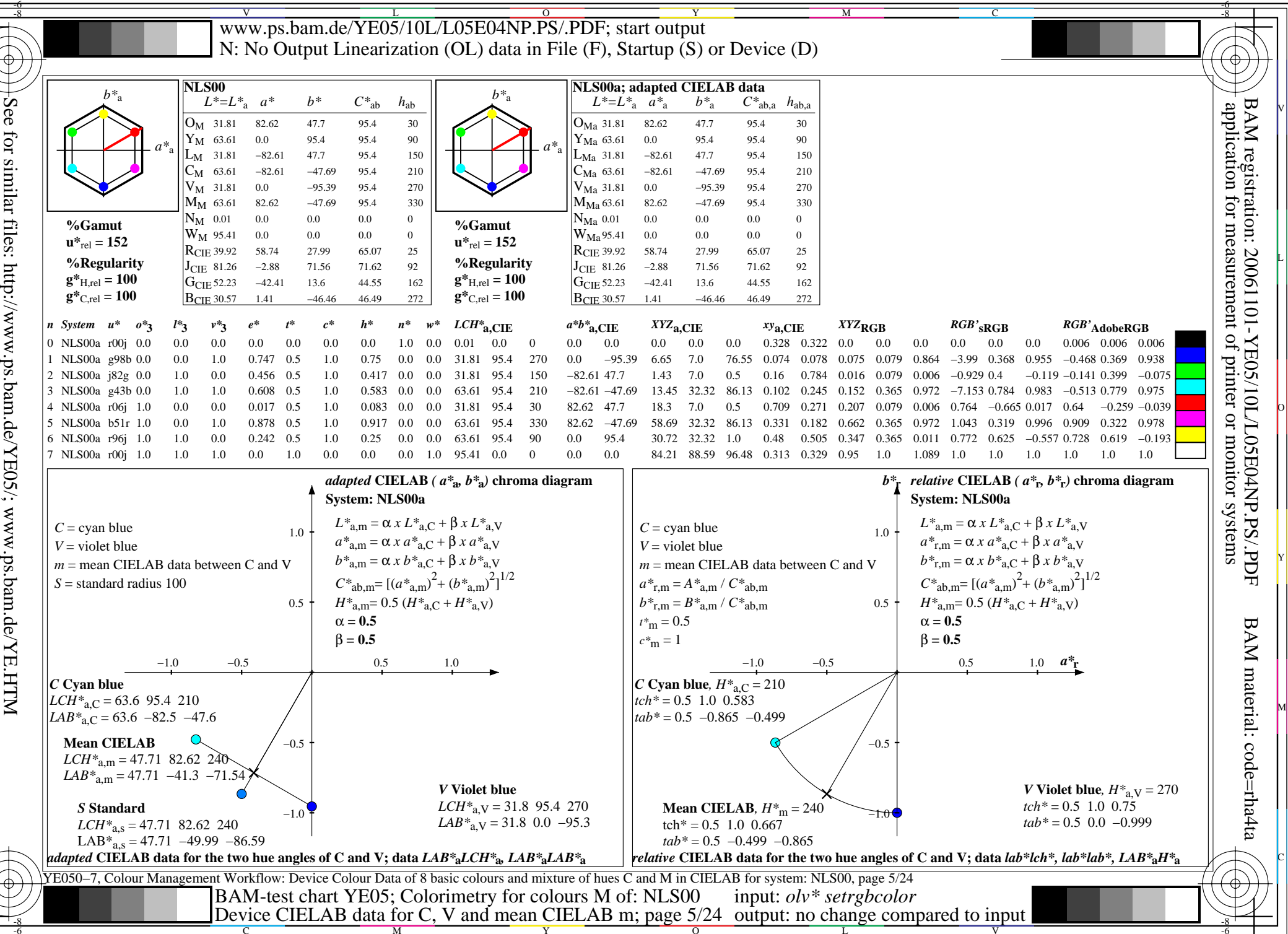

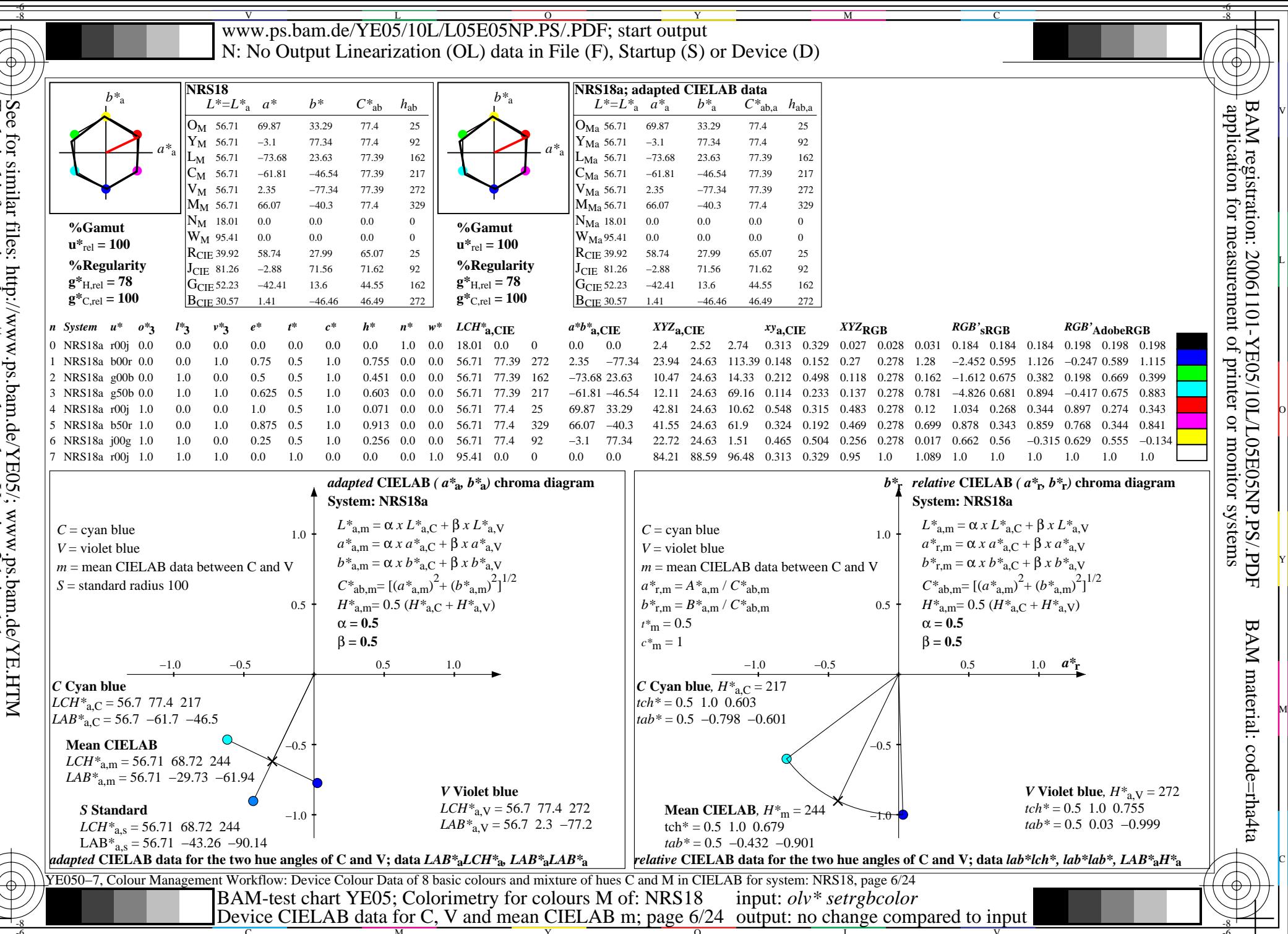

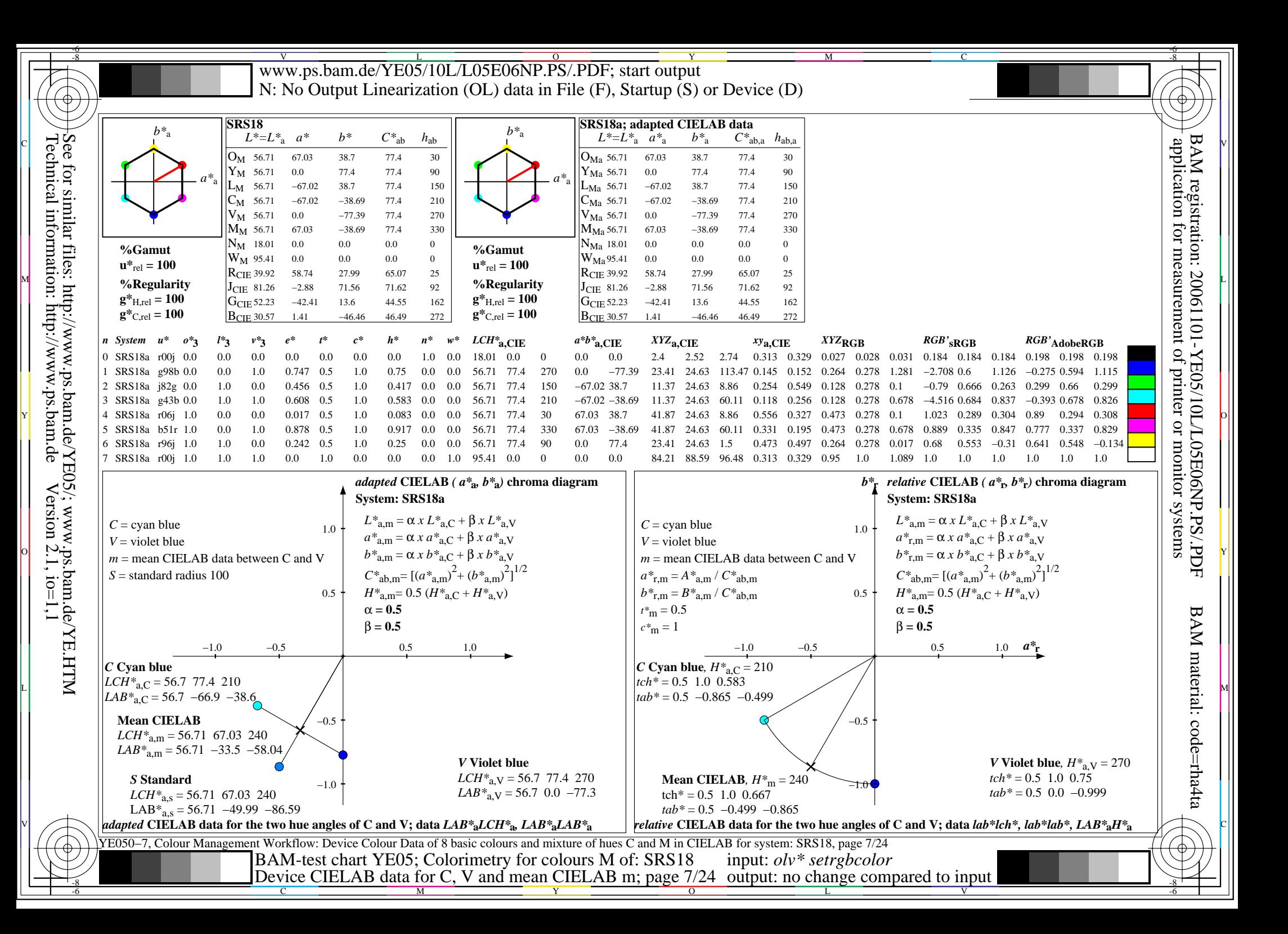

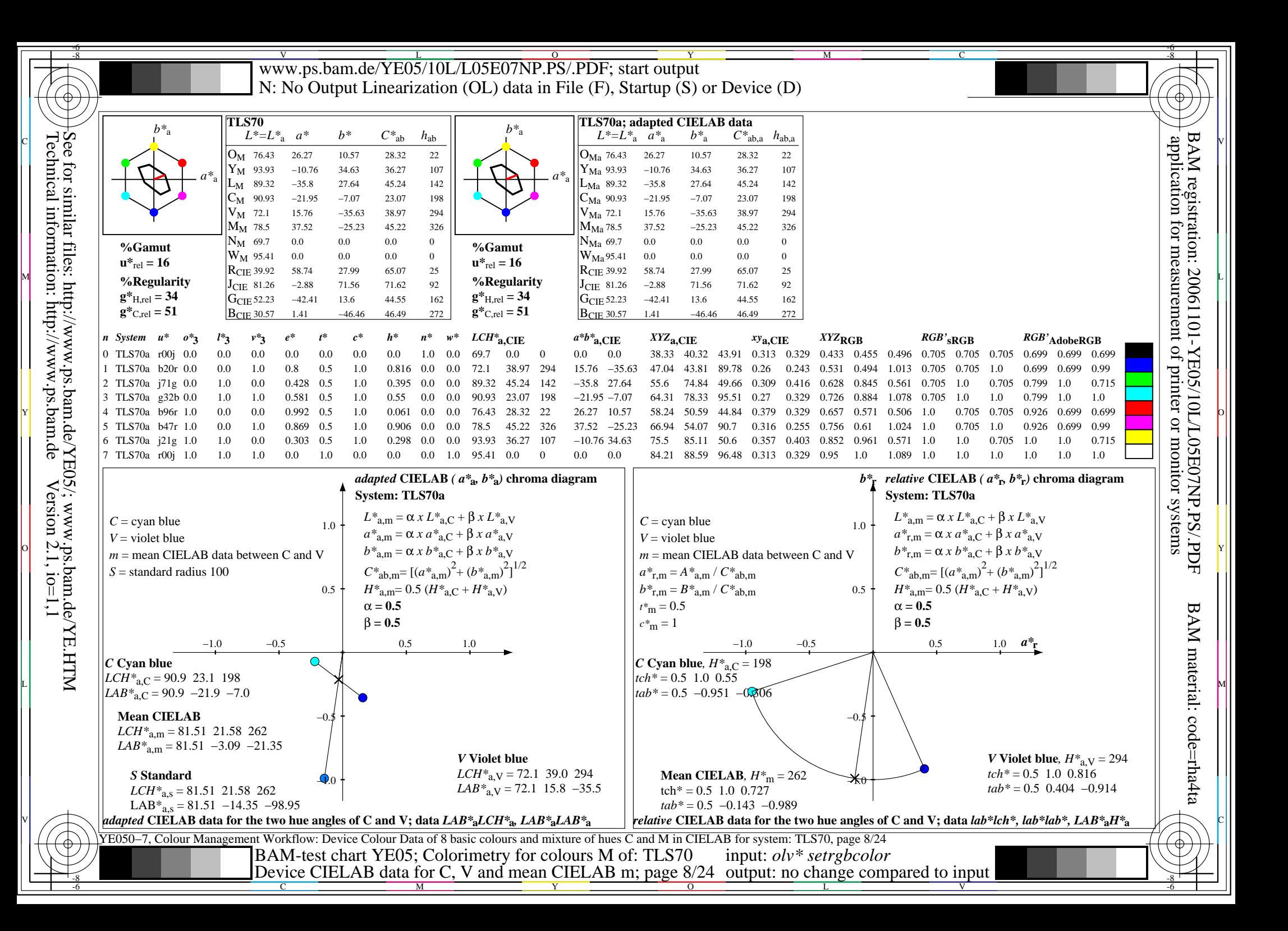

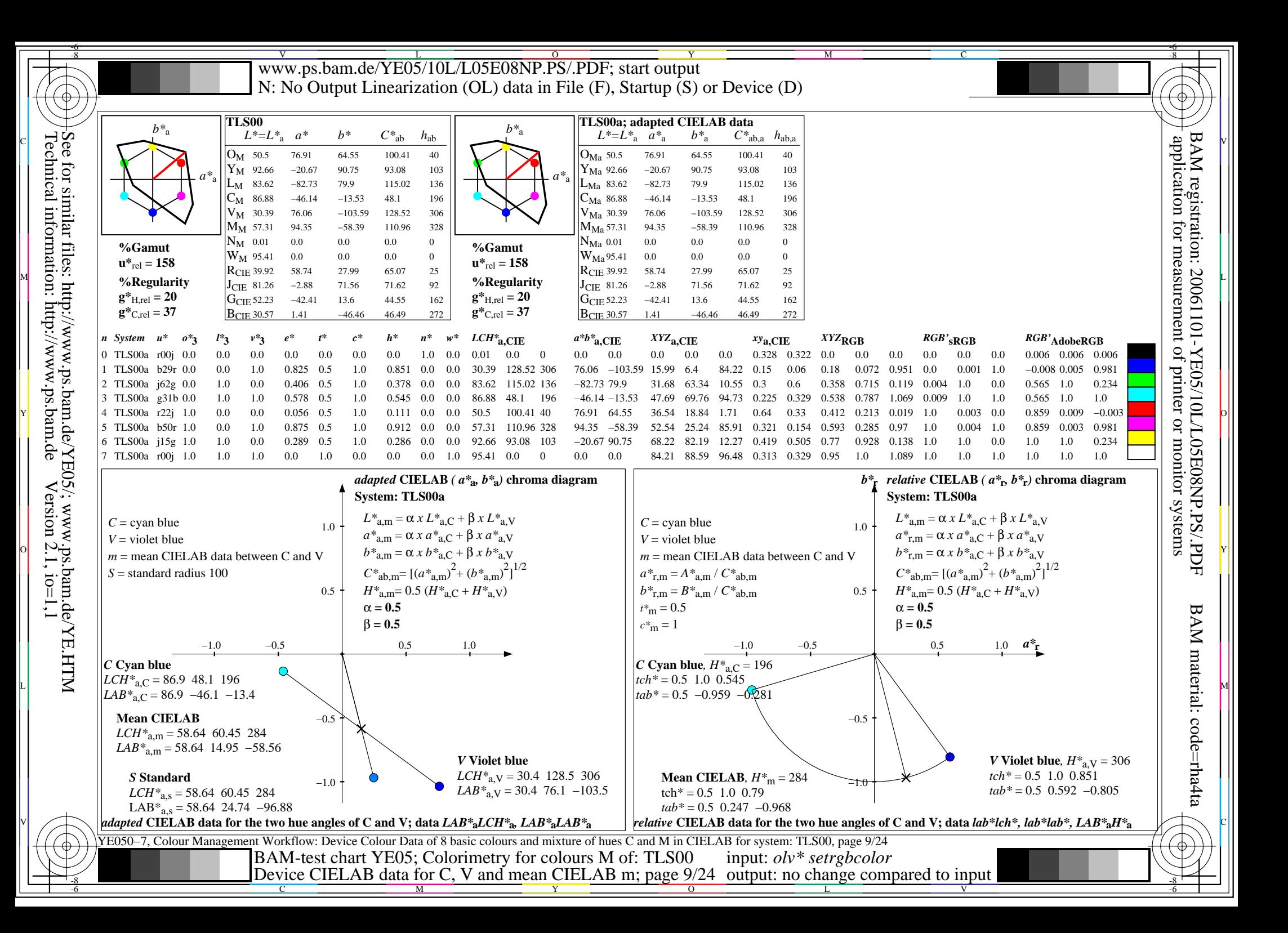

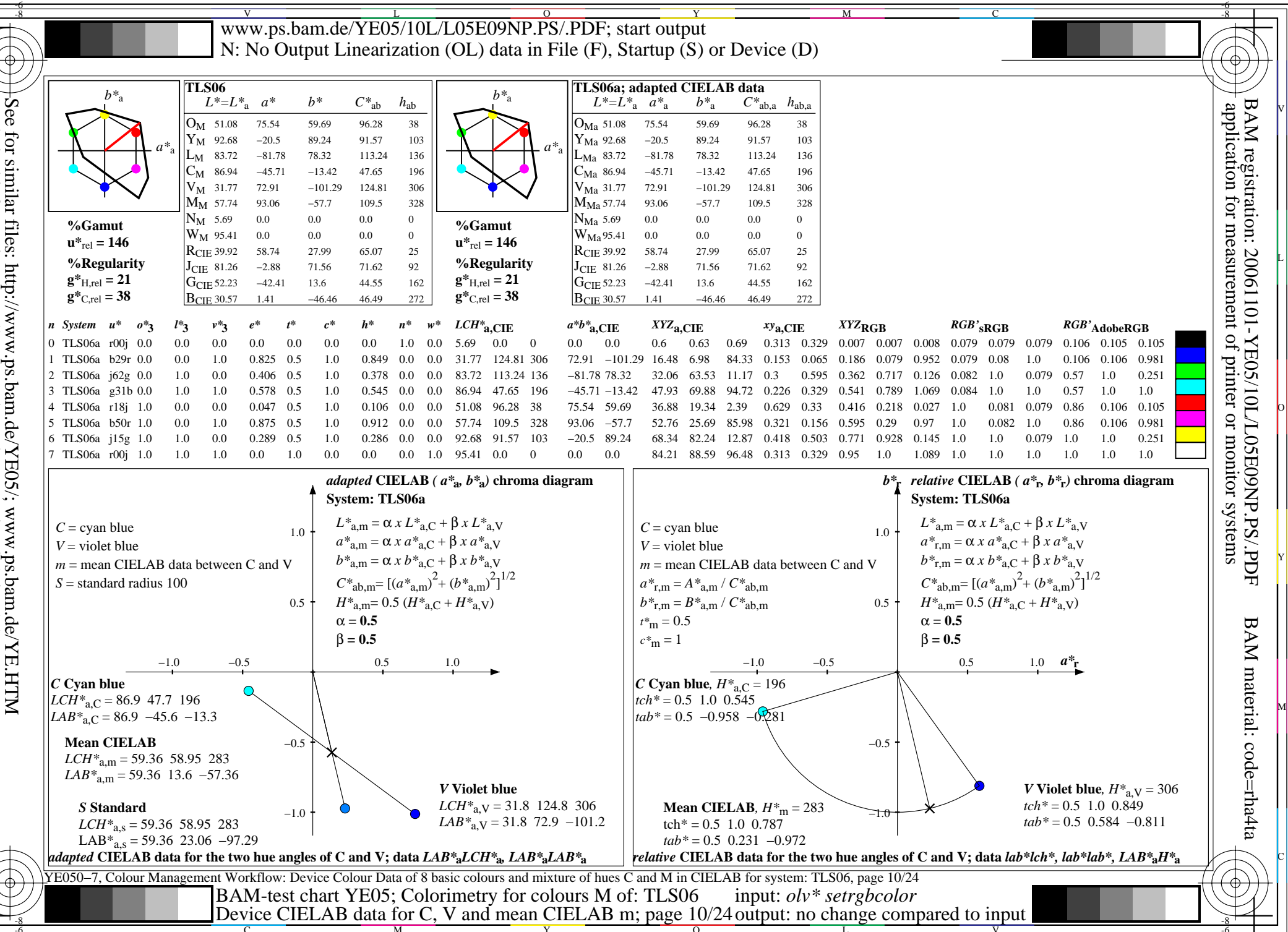

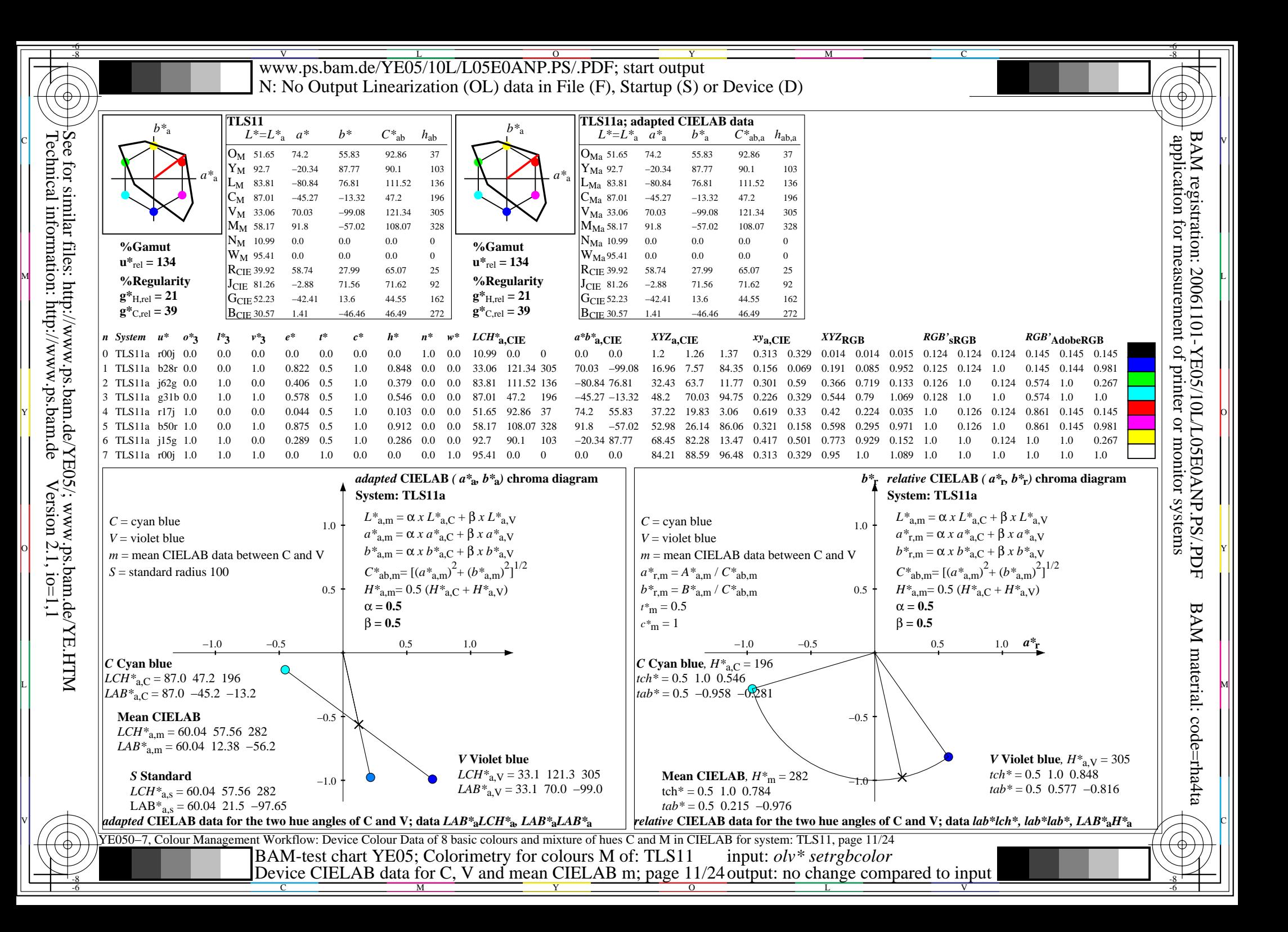

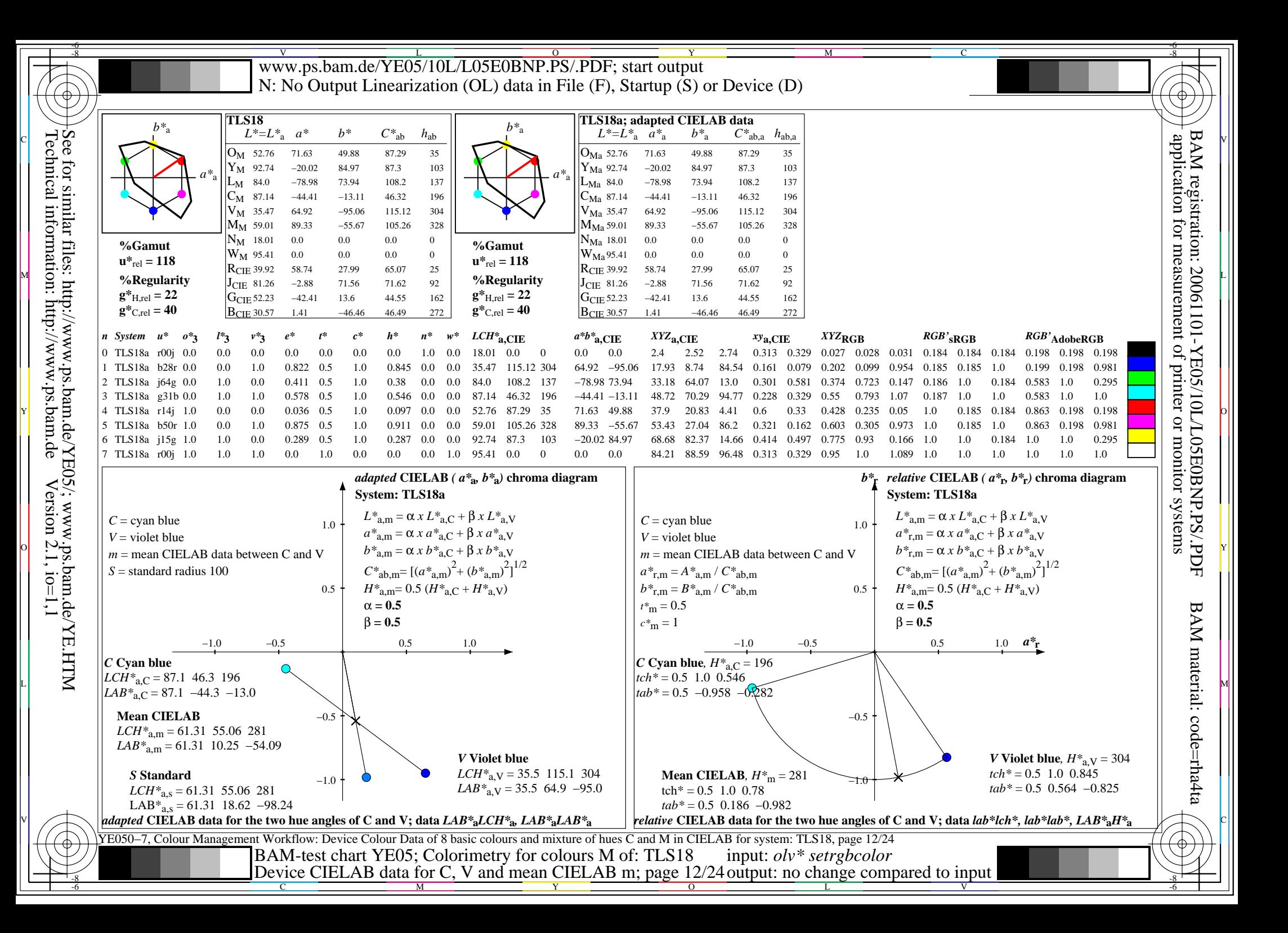

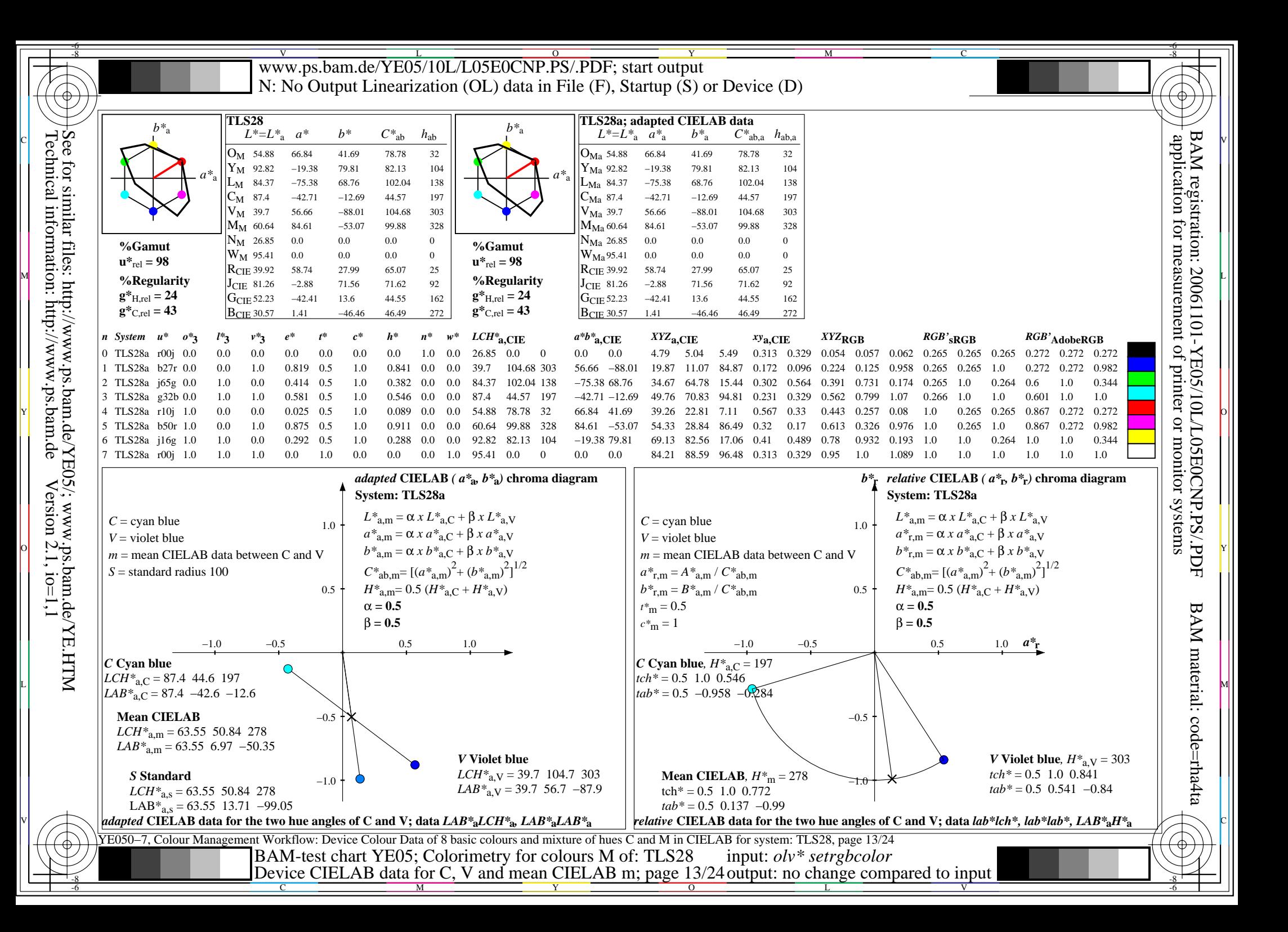

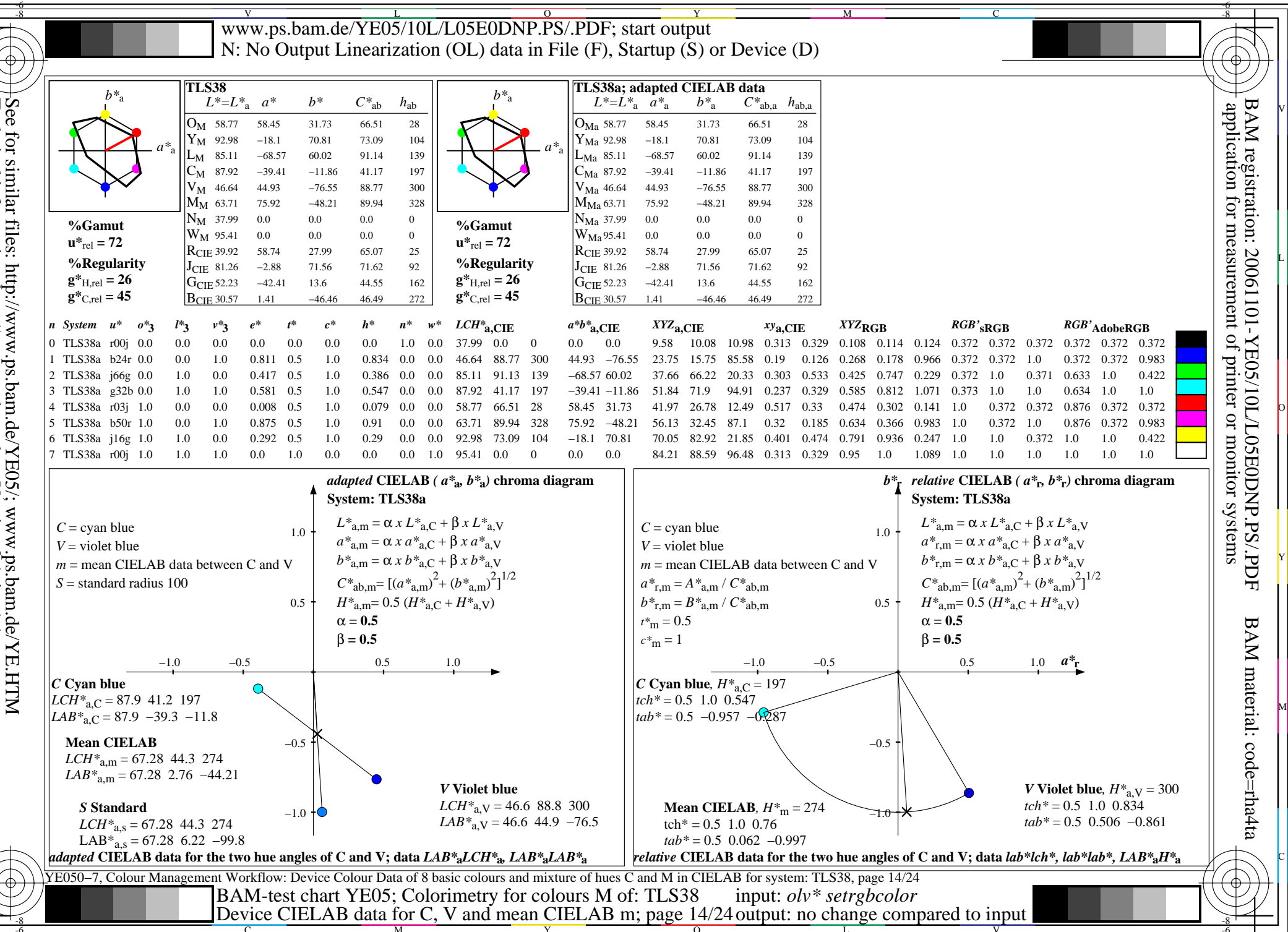

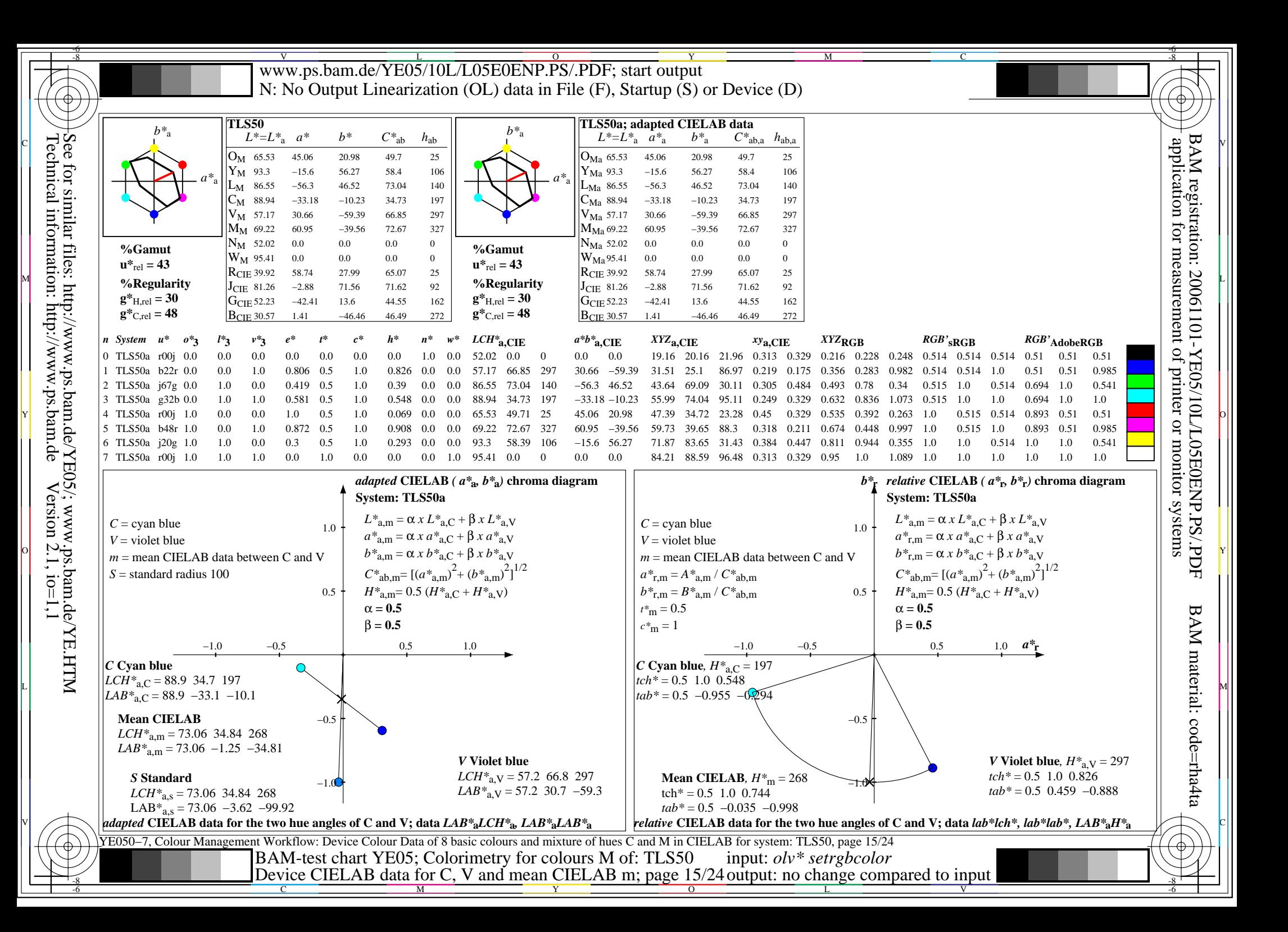

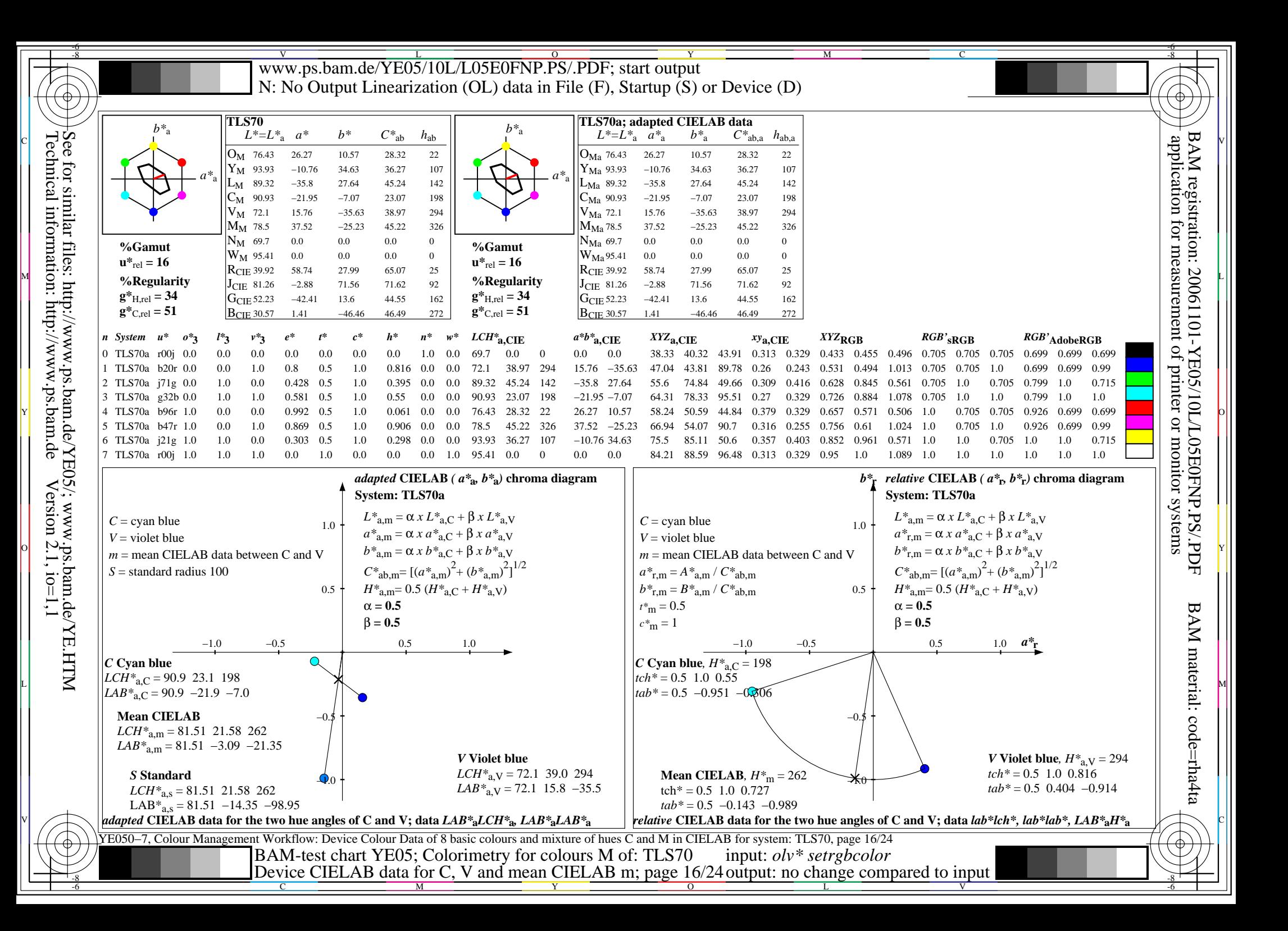

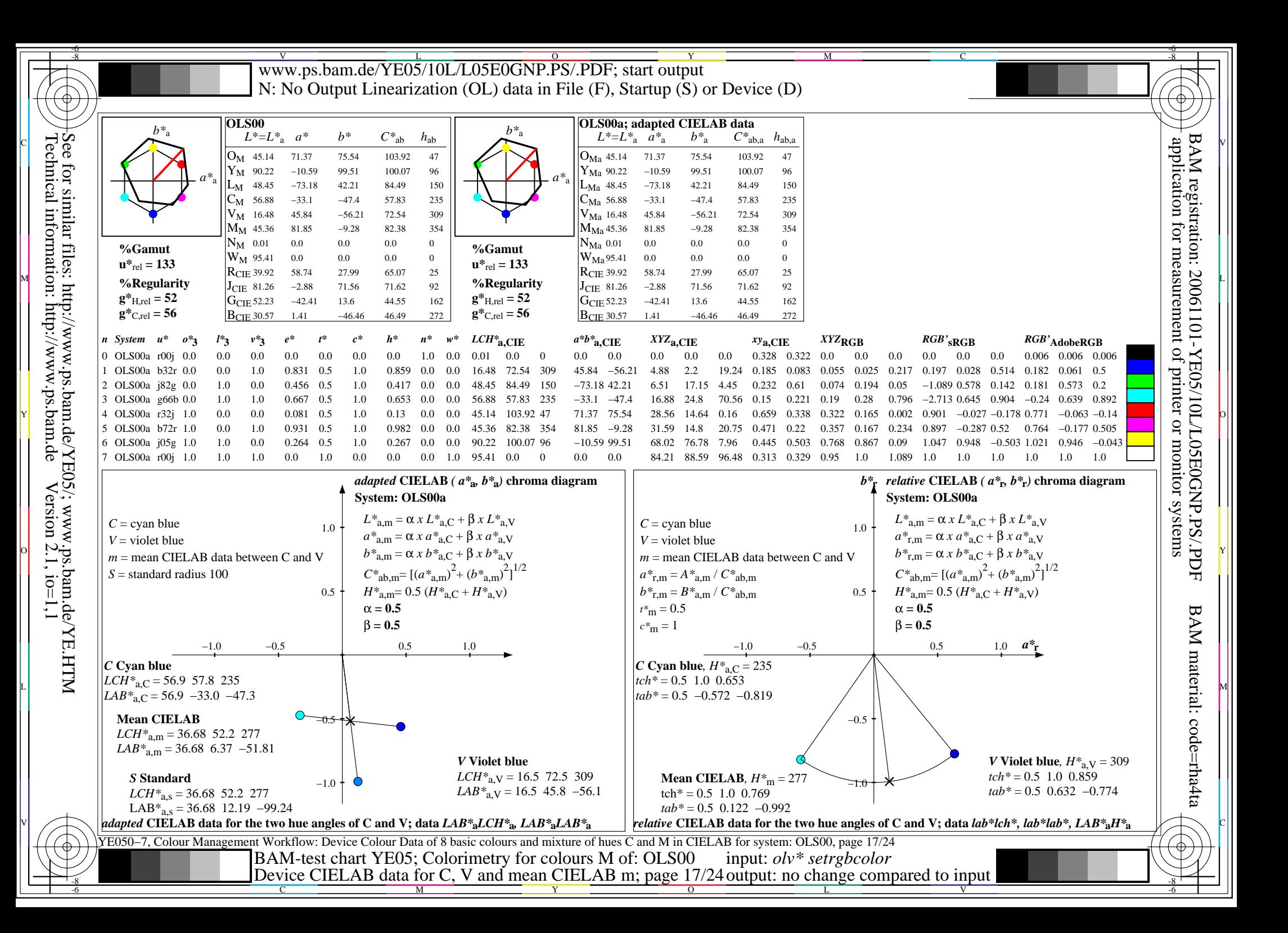

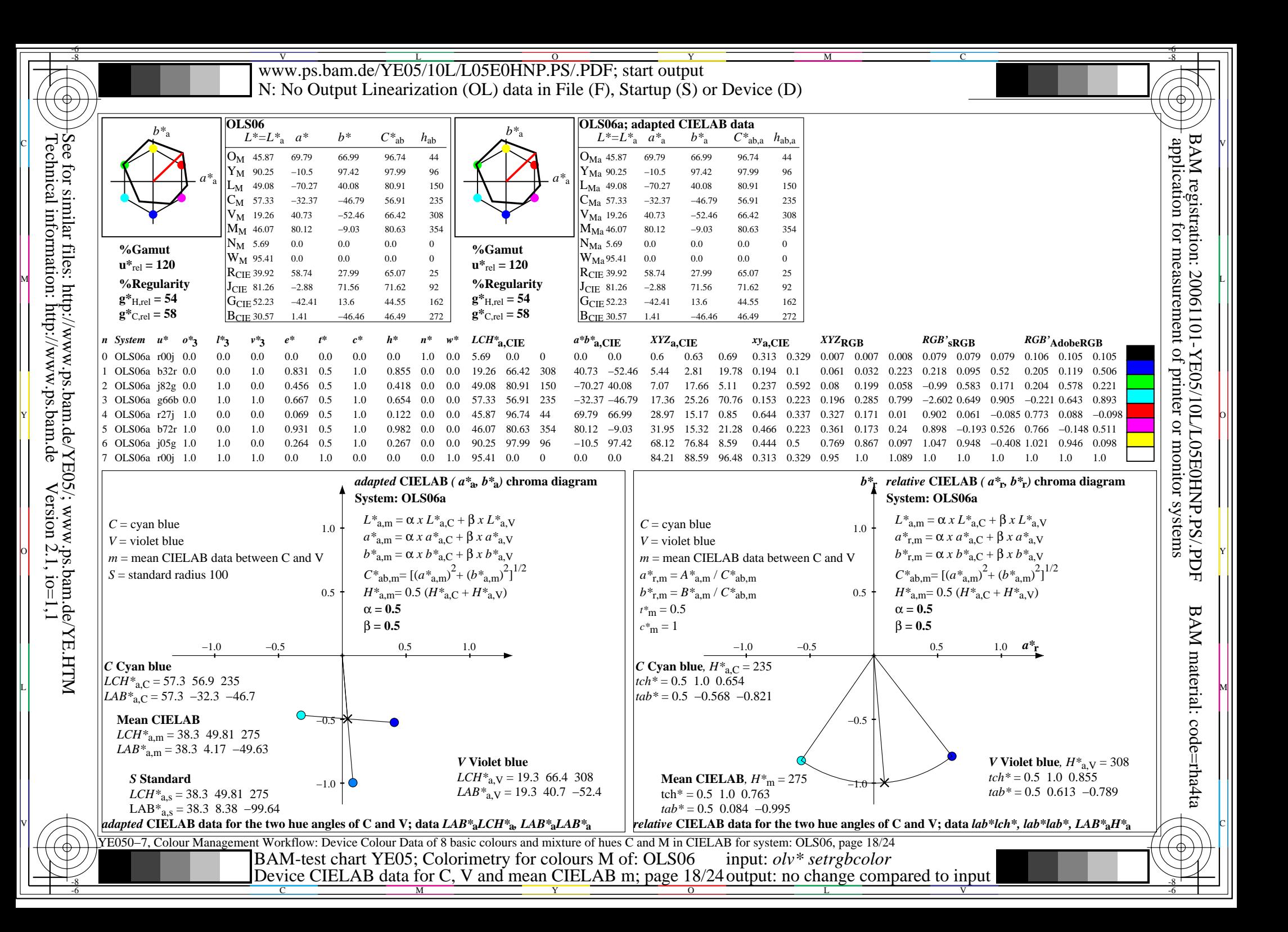

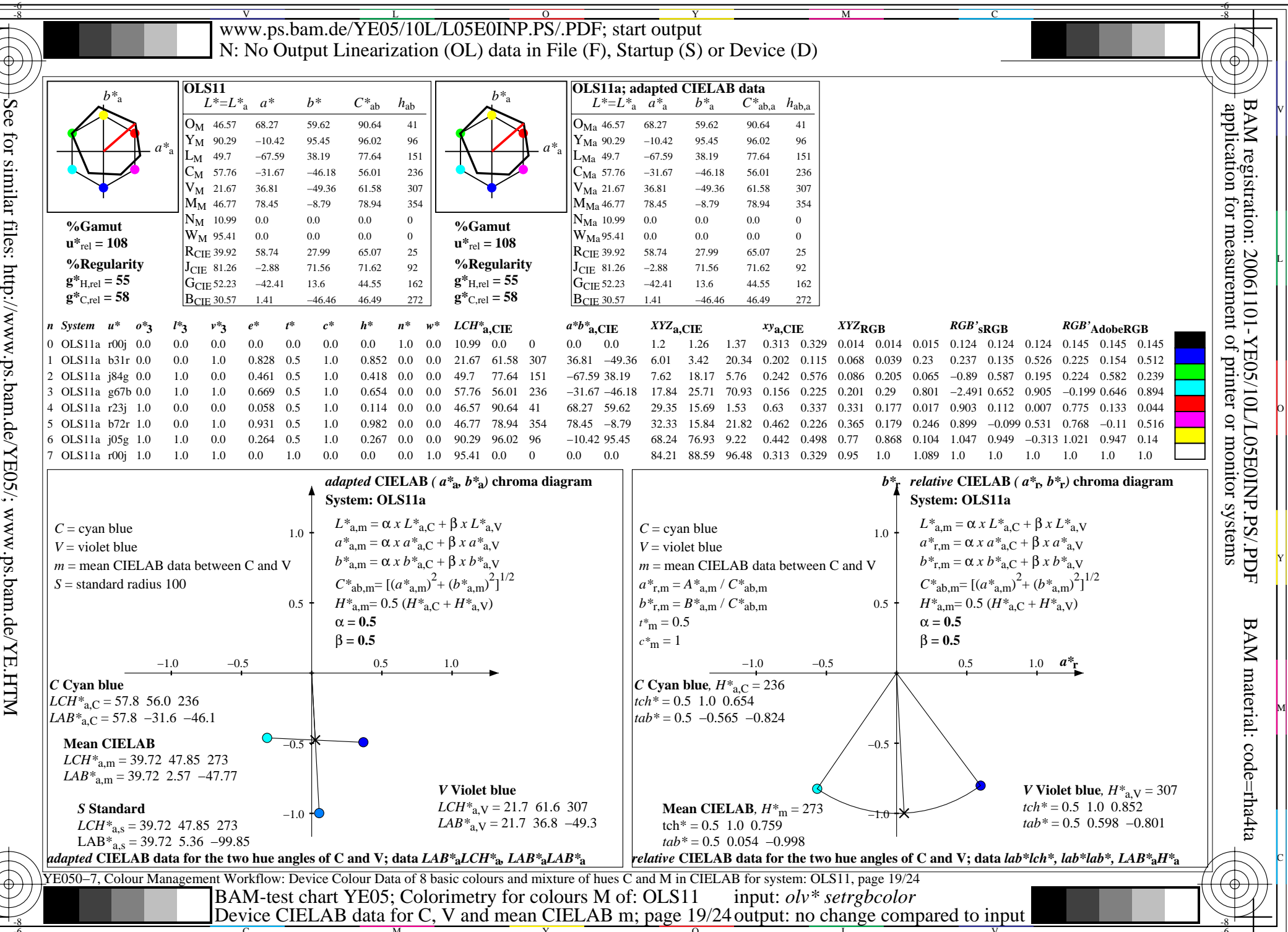

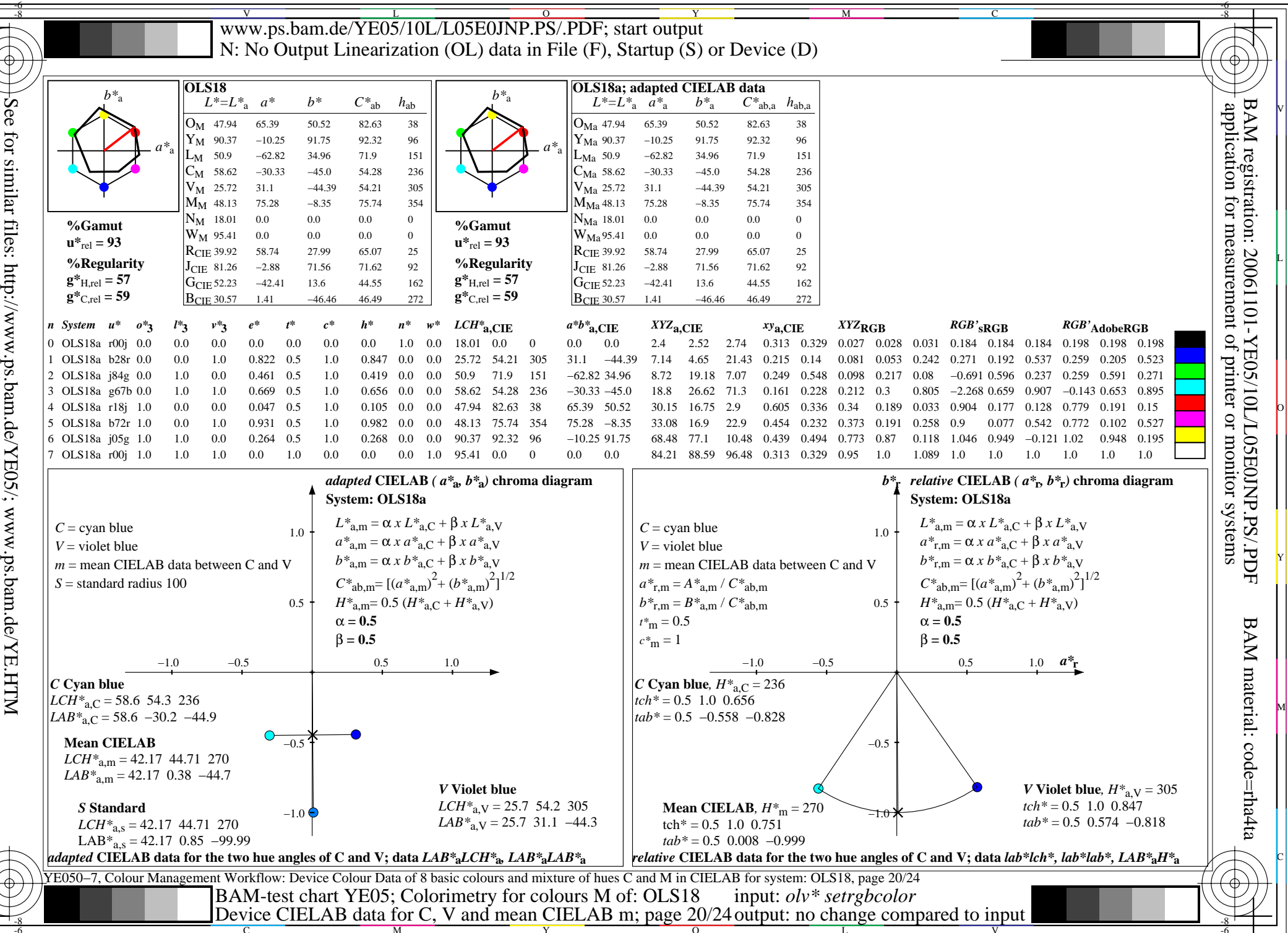

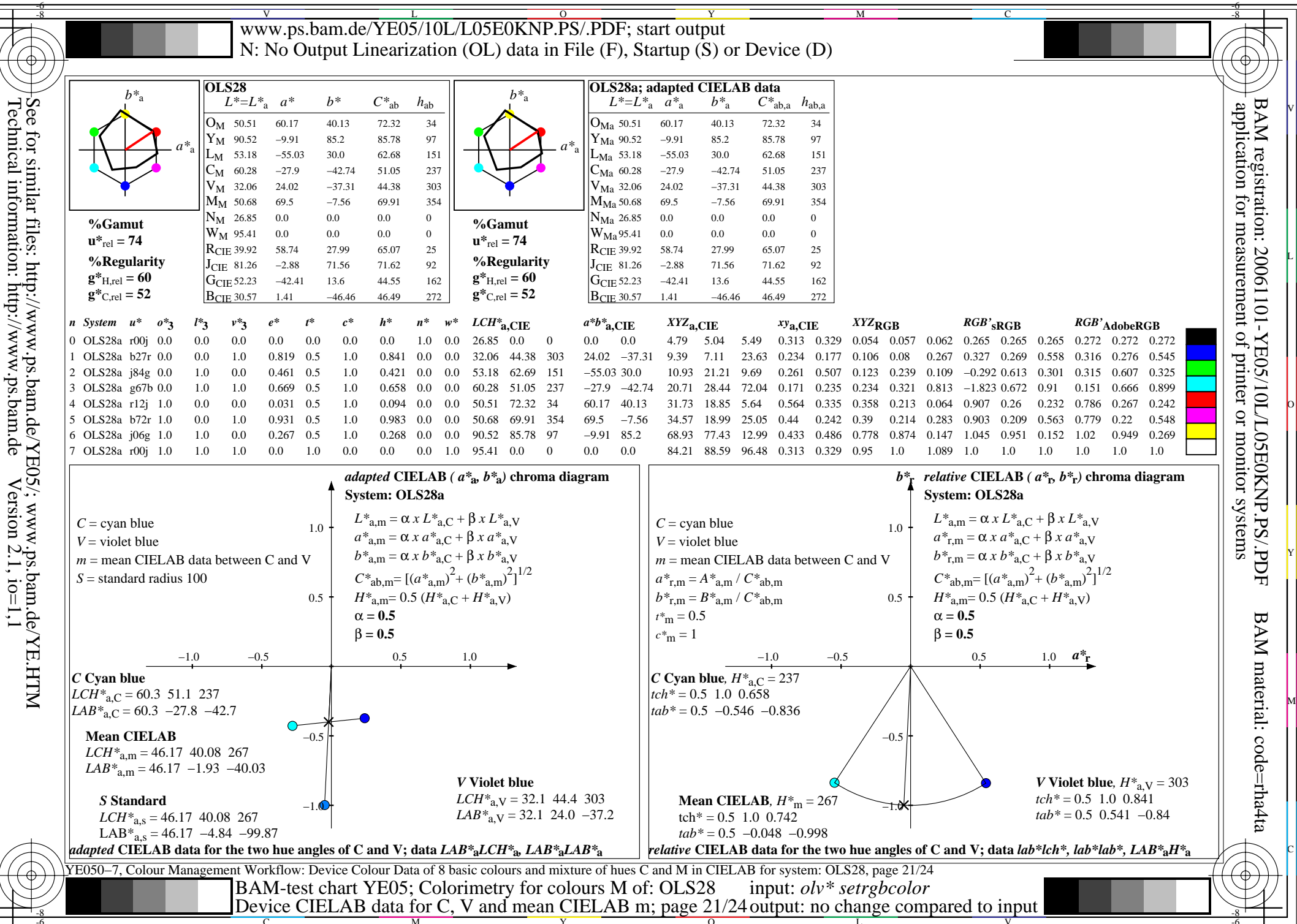

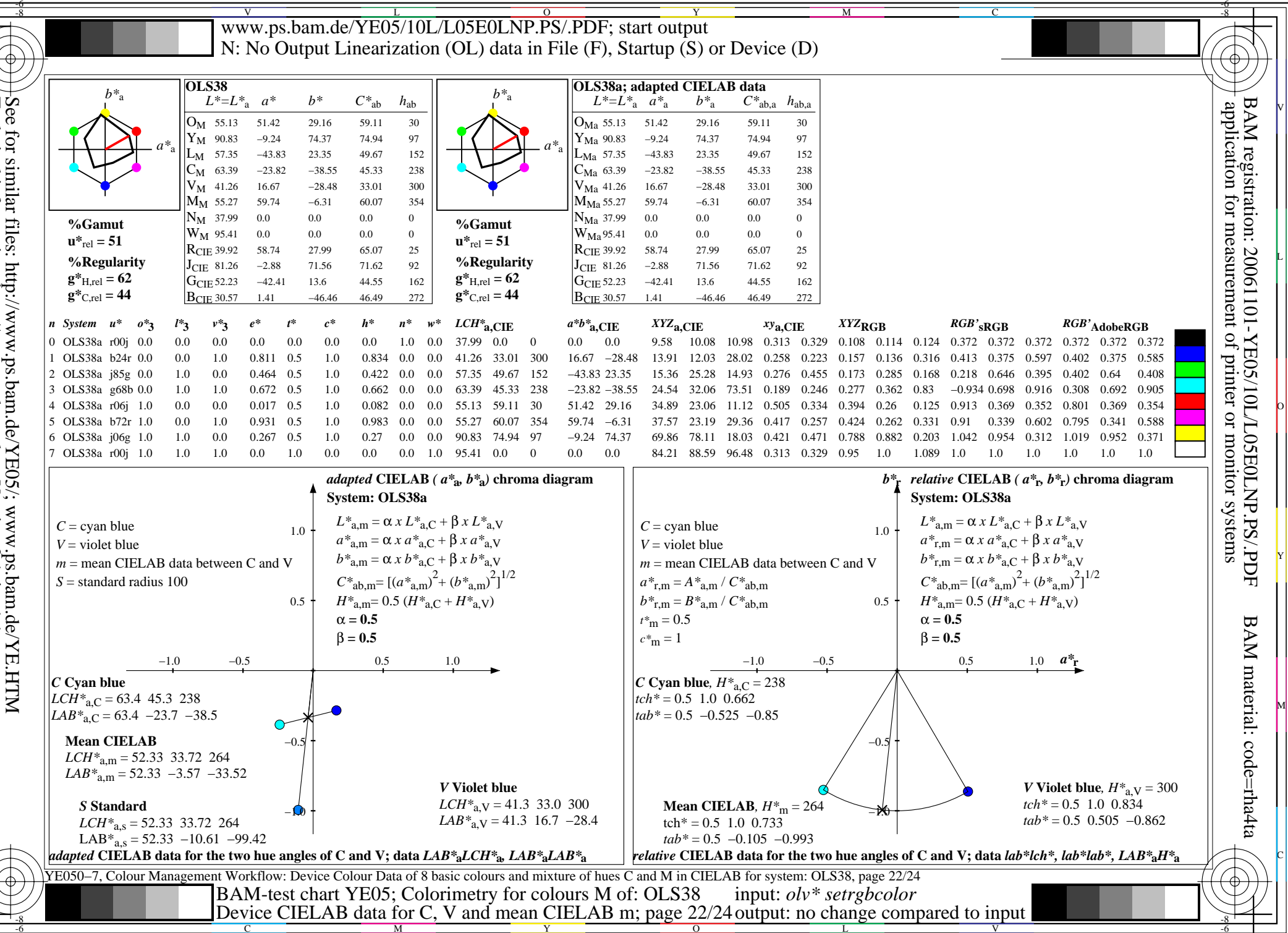

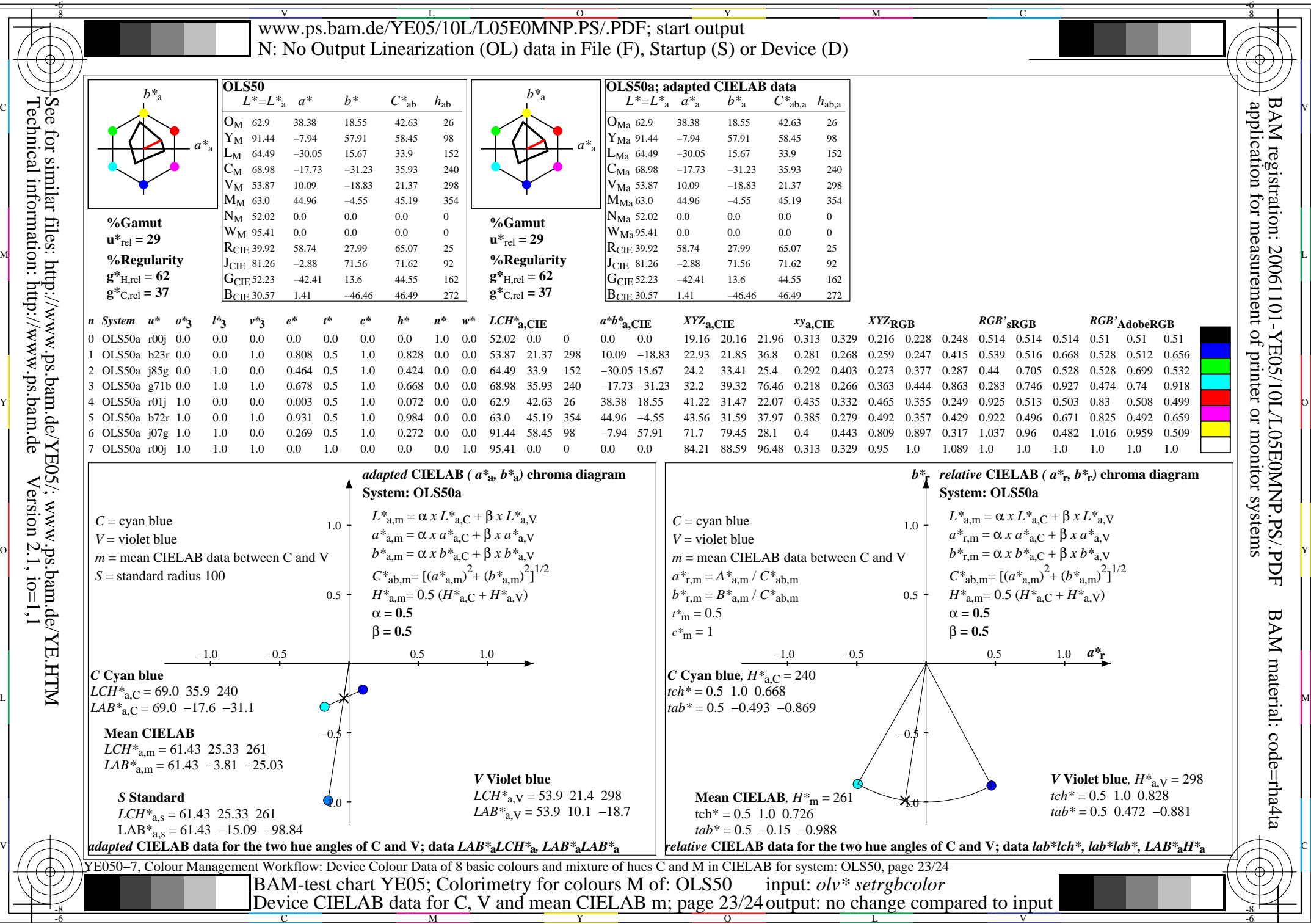

Technical information: http://www.ps.bam.de $Version 2.1, io=1,1$ 

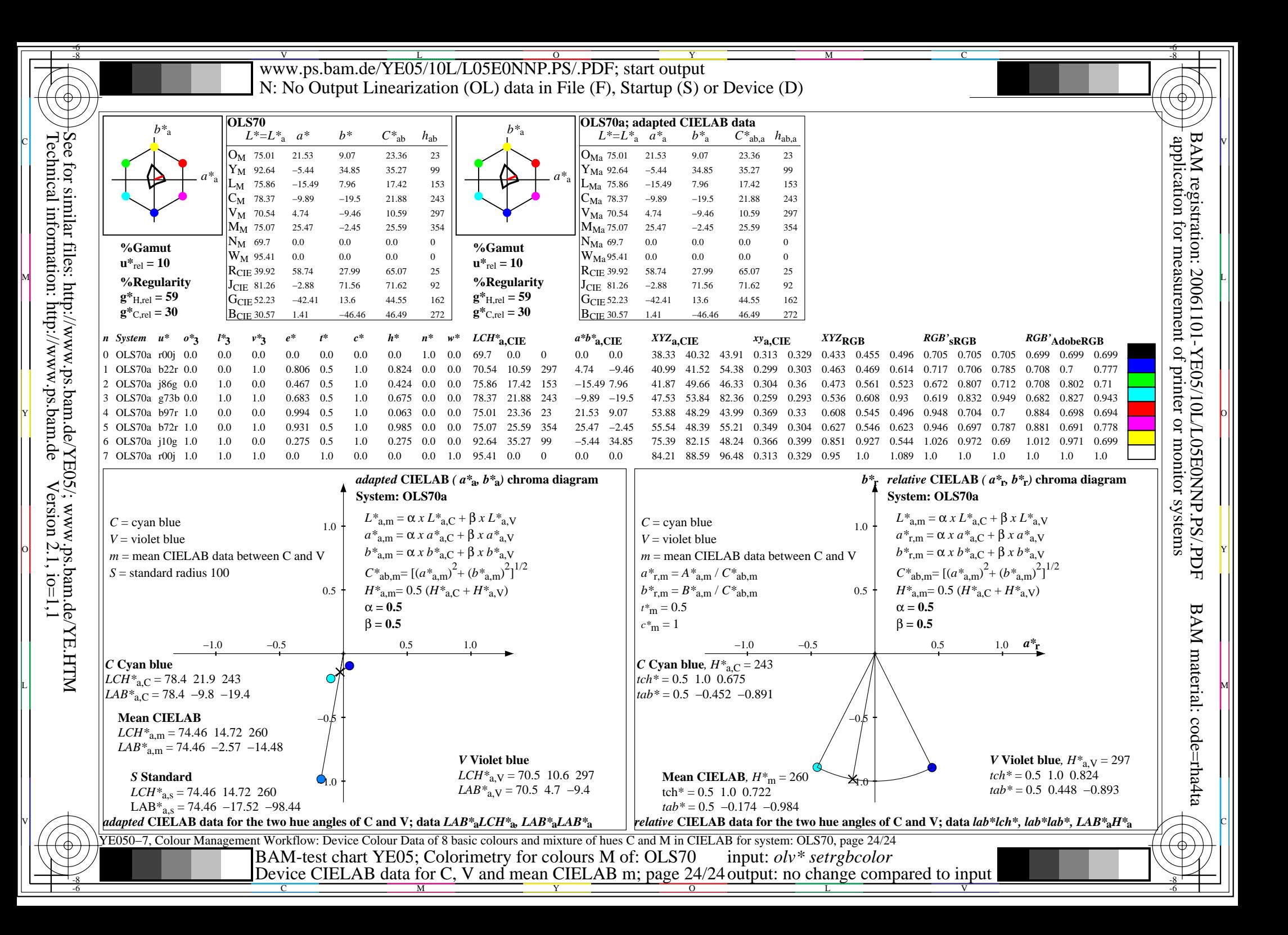